Painter11

- 13 ISBN 9787030279835
- 10 ISBN 7030279832

出版时间:2010-9

页数:218

版权说明:本站所提供下载的PDF图书仅提供预览和简介以及在线试读,请支持正版图书。

#### www.tushu000.com

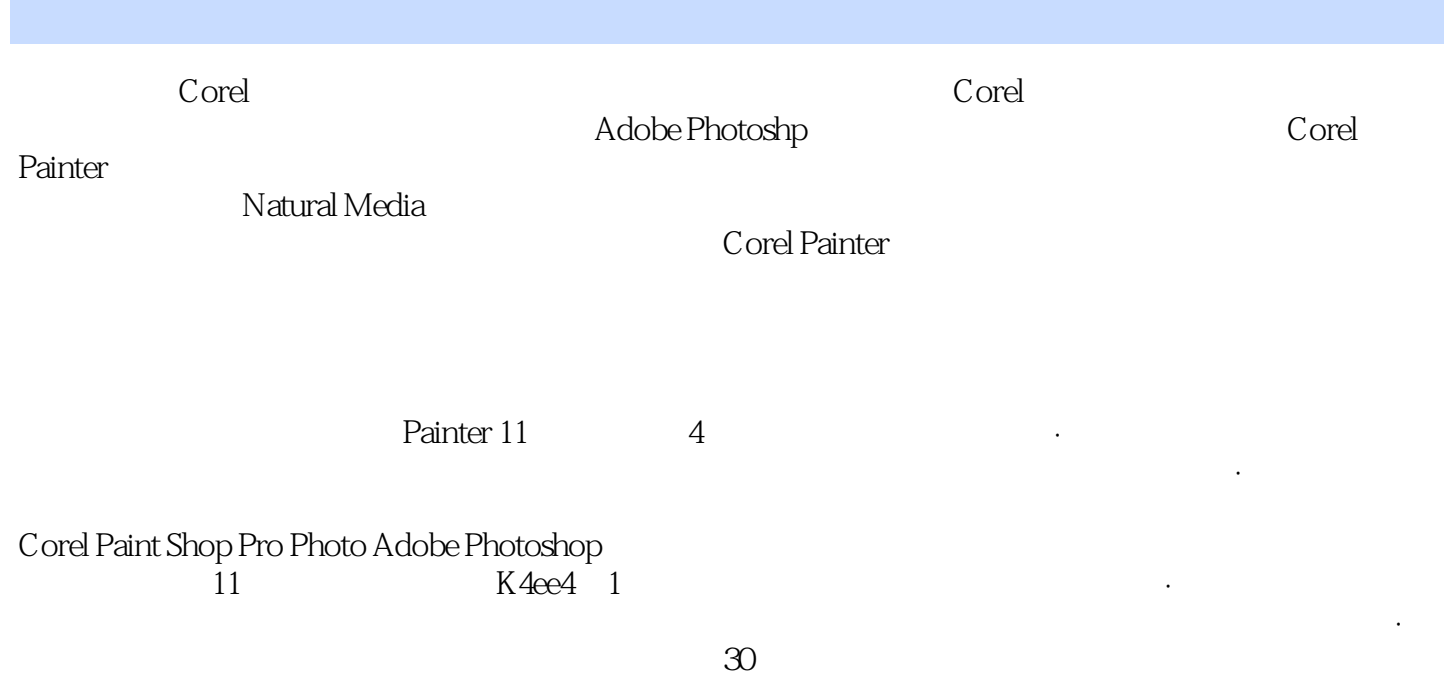

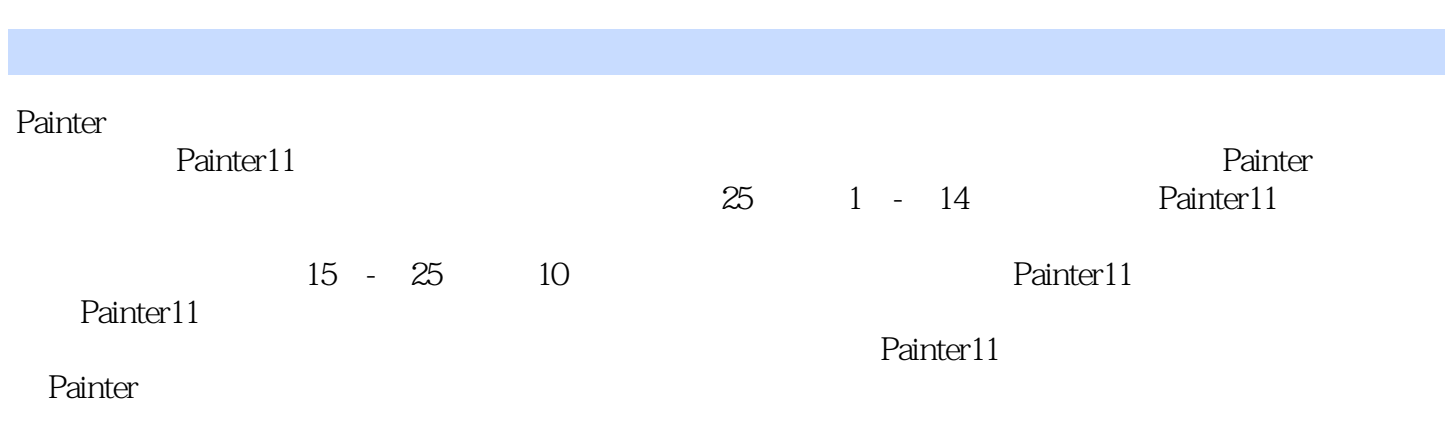

第1章 初识Corel Painter 11 1.1 Painter 11概述 1.2 Painter的特色 1.3 增强创新流程 1.4 扩展数字暗室 1.5 1.1 1.2 Painter 1.0 1.8 1.9 <br>1.6 1.7 1.8 1.9 1.9  $\frac{1.10}{2}$  1.11 1.12 1.13 1.14 2 Painter 11 2.1 2.2 2.3 2.4 2.5 3 Painter 11 3.1<br>
2.4 2.5 3 Painter 11 3.1<br>
2.4 2.5 3 Painter 11 3.1 Ffie( $)$  3.2 Edit() 3.3 Canvas() 3.4 Layers() 3.5 Select() 3.6 Shapes() 3.7 Effects() 3.8 Movie() 3.9 Window() 3.10 Help( 1 1 4 2 4.3 4.4 Painter 11 4.2 4.3 4.4 a<br>45 46 47 4.8 4.9 4.5 4.6 4.7 4.8 4.9  $5 \quad 51 \quad 52 \quad 53 \quad 54 \quad 55$  $5.6$   $5.7 \text{Colors}$   $6$   $6.1$   $6.2$   $6.3$   $6.4$  $65$   $66$   $67$   $68$   $69$   $610$ Painter 11 7 7.1 Gradients( ) 7.2 Pattern( ) 7.3 Papers( ) 7.4 Weave( ) 8<br>Rainter 11 81 82 83 84 Pencils&Colored Pencfis( Painter 11 and 8.1 and 8.2 to 8.3 and 8.4 Pencils&Colored Pencfis( ) 8.5 Water Color&rYaim Water Colort( 8.6 Image Hose&Pattern Pens( ) 8.7 Artists Oils&Artists(  $\,$  ) 8.8 Calligraphy&Sumi-e(  $\,$ ) 8.9 Fen Pens&Tinting( ) 8.10 9 9.1 9.2 Brush Controls(entitles) 9.3 Brush Creator(entitlediscus) 9.4 and 9.5 in 19.6 in 19.6 in 19.6 in 19.6 late 19.6 in 1  $9.7$   $9.8$   $9.9$   $9.10$   $9.11$ 9.12 10 10.1 10.1 10.2 Tonal Control( and  $10.3$  Surface Control( ) 10.4 Focus( ) 10.5 Esoterica( ) 10.6 Objects( ) 11  $11.1$ 11.2 11.3 12 12.1 Scripts(  $12.1$  Scripts(  $12.2$  12.3  $12.4$   $12.5$   $12.6$   $12.7$   $12.8$   $12.9$ 12.10 13 13.1 General() 13.2 Brush Tracking() 13.3 CtommeeKeys( ) 13.4 Undo( ) 13.5 Shapes( ) 13.6 Operating System( ) 13.7 Palettes and UI( ) 13.8 Memory&Scratch( ) 14  $14.1$   $14.2$   $15$   $15.1$   $15.2$ 16 16.1 16.2 17 17.1 17.2 18 18.1 18.2 19 19.1 19.2 20  $20.1$   $20.2$   $21$   $21.1$   $21.2$   $22$   $22.1$  $22.2$   $22.3$   $23.2$   $23.1$   $23.2$  $23.3$   $23.4$   $23.5$   $23.6$   $23.7$  $238$  24  $241$   $242$   $243$   $25$  $25.1$   $25.2$ 

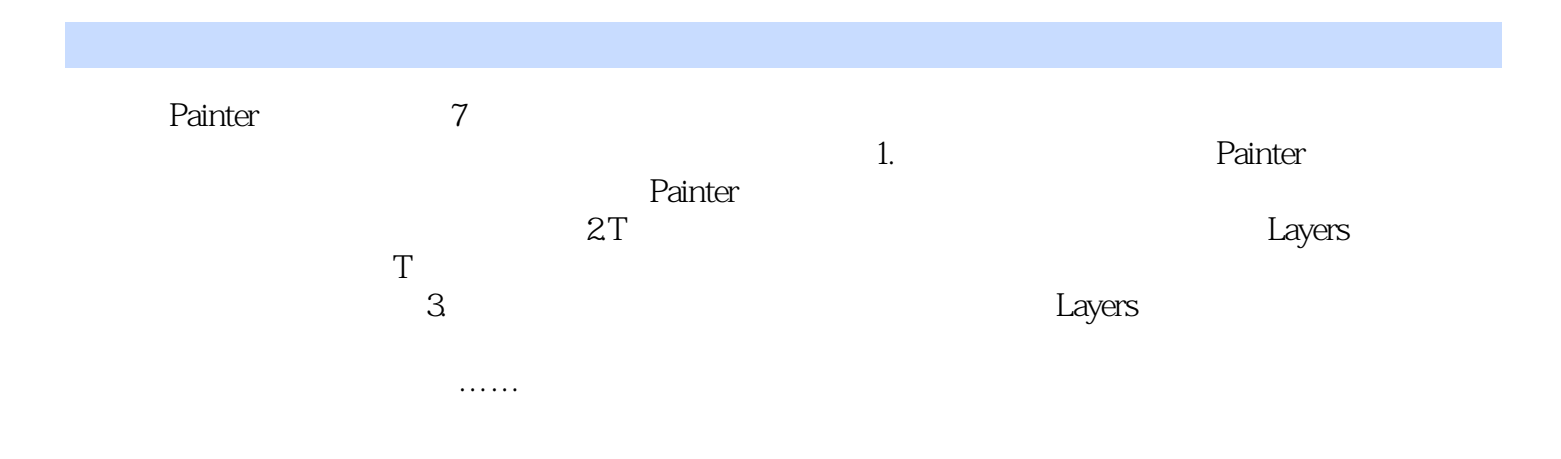

1 and  $\sim$  $2 \angle$  $3 \nightharpoonup$  $4<sub>1</sub>$ 

 $6 \nightharpoonup$ 

 $\begin{array}{ccc}\n1 & & \sim & \\
2 & & \sim & \\
3 & 4 & \\
4 & & \sim & \\
5 & & \end{array}$ 

本站所提供下载的PDF图书仅提供预览和简介,请支持正版图书。

:www.tushu000.com